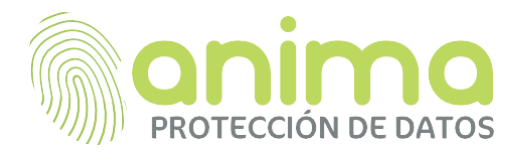

# **POLÍTICA DE COOKIES**

Nice Quimica, S.L. tiene un claro compromiso con la transparencia y el respeto a los datos personales de nuestros clientes y colaboradores. Por este motivo, indicaremos de manera detallada qué es una cookie, los tipos de cookies que utilizamos, la información que recopilamos mediante cookies y cómo se usa esa información y cómo administrar la configuración de las cookies.

## **¿Qué son las cookies?**

Una cookie es un dispositivo de almacenamiento y recuperación de datos enviados de las páginas webs que visita a su navegador, una especie de ficheros que las webs transfieren a los equipos que se conectan a ellas (se almacenan en su dispositivo cuando el sitio web se carga en su navegador).

En general, estas tecnologías pueden servir para finalidades muy diversas: a menudo los propósitos de las cookies son sólo técnicos, pero también pueden permitir, entre otras cosas, almacenar y recuperar información sobre los hábitos de navegación de un usuario o de su equipo y, dependiendo de la información que contengan y de la forma en que utilice su equipo, pueden por ejemplo utilizarse para reconocerle como usuario o personalizar la forma en que se muestra el contenido. Las cookies desempeñan un papel muy importante y contribuyen a tener una mejor experiencia de navegación para el usuario.

Existen cookies que son controladas y gestionadas por el propio titular de la Web (son llamadas "cookies propias") y otras que lo son por terceros (son conocidas como "cookies de terceros"), por ejemplo, porque estos proporcionan una herramienta o un funcionalidad integrada a la web. Ciertas cookies se cancelan una vez finalizada la navegación en la web (cookies de sesión) mientras que otras pueden seguir almacenadas en el equipo de los usuarios y ser accedidas por un periodo más largo (cookies persistentes).

Los tipos de cookies son las siguientes:

- A) Según la **entidad** que las gestiona:
	- Cookies propias: aquéllas que se envían al equipo terminal del usuario desde un equipo o dominio gestionado por el propio editor y desde el que se presta el servicio solicitado por el usuario.

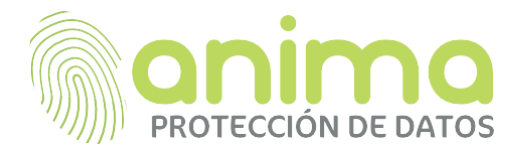

- Cookies de terceros: aquéllas que se envían al equipo terminal del usuario desde un equipo o dominio que no es gestionado por el editor, sino por otra entidad que trata los datos obtenidos través de las cookies.
- B) Según el **tiempo** que permanecen activas:
	- Cookies de sesión: diseñadas para recabar y almacenar datos mientras el usuario accede a una página web. Se suelen emplear para almacenar información que solo interesa conservar para la prestación del servicio solicitado por el usuario en una sola ocasión (p.ej. una lista de productos adquiridos).
	- Cookies persistentes: los datos siguen almacenados en el terminal y pueden ser accedidos y tratados durante un periodo definido por el responsable de la cookie, y que puede ir de unos minutos a varios años.
- C) Según la **finalidad** para la que tratan los datos que recopilan:
	- Cookies técnicas: aquellas que permiten al usuario la navegación a través de una página web, plataforma o aplicación y la utilización de las diferentes opciones o servicios que en ella existan como, por ejemplo, controlar el tráfico y la comunicación de datos, identificar la sesión, acceder a partes de acceso restringido, recordar los elementos que integran un pedido, realizar el proceso de compra de un pedido, realizar la solicitud de inscripción o participación en un evento, utilizar elementos de seguridad durante la navegación, almacenar contenidos para la difusión de vídeos o sonido o compartir contenidos a través de redes sociales.
	- Cookies de personalización: permiten al usuario acceder al servicio con algunas características de carácter general predefinidas en función de una serie de criterios en el terminal del usuario como por ejemplo serian el idioma, el tipo de navegador a través del cual accede al servicio, la configuración regional desde donde accede al servicio, etc.
	- Cookies de análisis: permiten al responsable de estas, el seguimiento y análisis del comportamiento de los usuarios de los sitios web a los que están

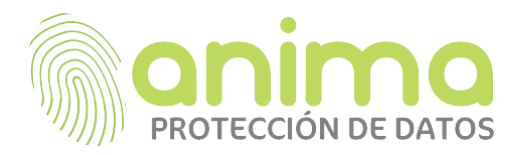

vinculadas. La información recogida mediante este tipo de cookies se utiliza en la medición de la actividad de los sitios web, aplicación o plataforma y para la elaboración de perfiles de navegación de los usuarios de dichos sitios, aplicaciones y plataformas, con el fin de introducir mejoras en función del análisis de los datos de uso que hacen los usuarios del servicio.

- Cookies publicitarias: permiten la gestión, de la forma más eficaz posible, de los espacios publicitarios.
- Cookies de publicidad comportamental: almacenan información del comportamiento de los usuarios obtenida a través de la observación continuada de sus hábitos de navegación, lo que permite desarrollar un perfil específico para mostrar publicidad en función de este.
- Cookies de redes sociales externas: se utilizan para que los visitantes puedan interactuar con el contenido de diferentes plataformas sociales (Facebook, Youtube, Twitter, LinkedIn, etc.) y que se generen únicamente para los usuarios de dichas redes sociales. Las condiciones de utilización de estas cookies y la información recopilada se regulan por la política de privacidad de la plataforma social correspondiente.

#### **¿Utilizamos cookies en nuestras página web?**

Como la mayoría de los servicios en línea, nuestro sitio web utiliza cookies propias y de terceros para varios propósitos. Las cookies propias son necesarias para que el sitio web funcione correctamente y no recopilan ninguno de sus datos de identificación personal.

Las cookies de terceros utilizadas en nuestro sitio web son principalmente para comprender cómo funciona el sitio web, cómo el Usuario interactúa con nuestro sitio web, mantener nuestros servicios seguros y, en general, brindarle una mejor experiencia y ayudar a acelerar sus futuras interacciones con nuestro sitio web.

#### **Período de conservación y finalidades**

Los tipos de cookies utilizados en nuestro sitio web, el tiempo de conservación y la finalidad para que se recaban los datos a través de las mismas son las siguientes:

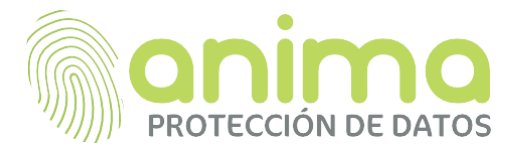

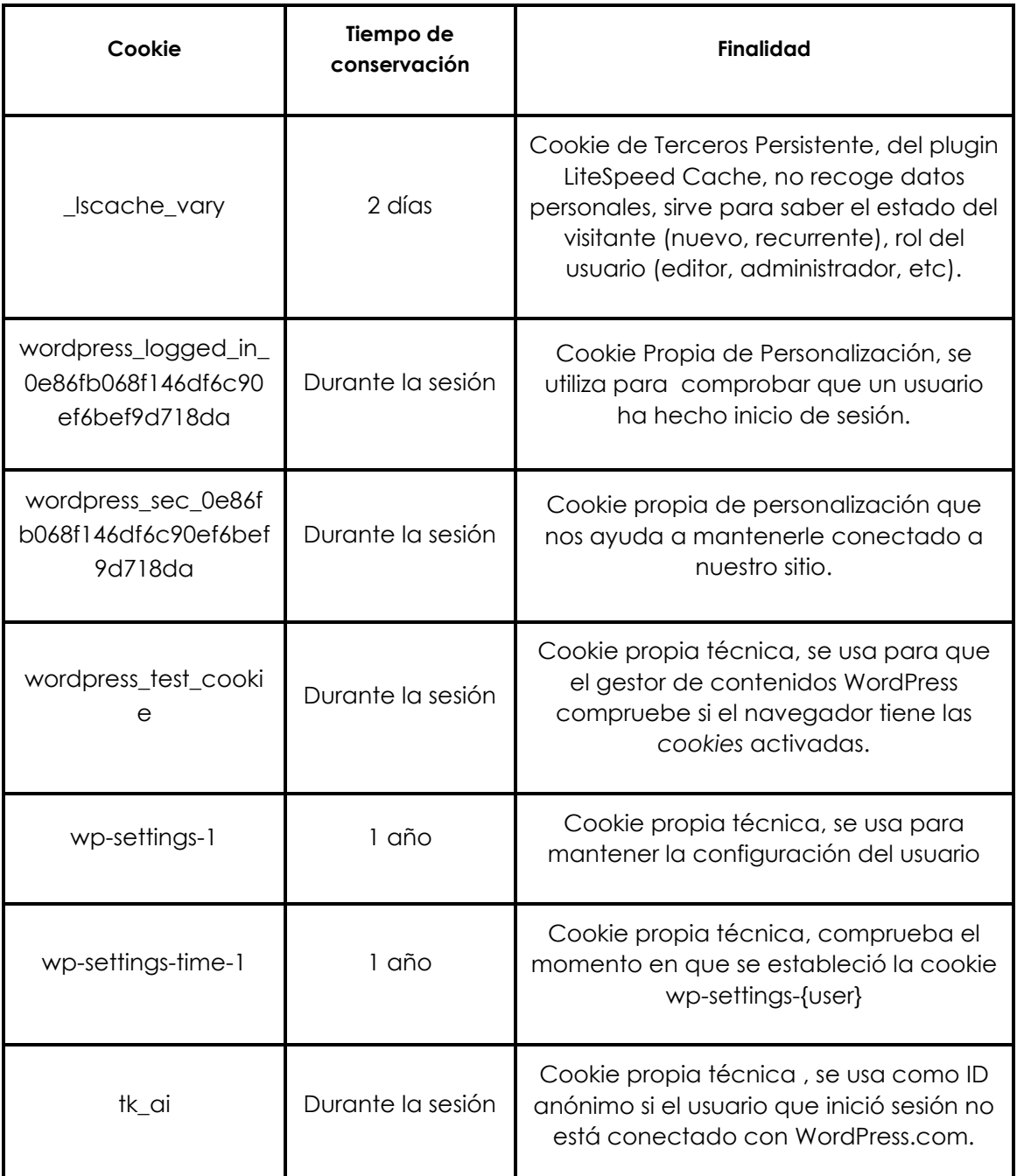

# **Protección de datos**

• ¿Quién es el responsable del tratamiento de sus datos personales?

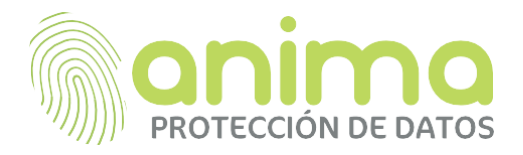

Nice Quimica, S.L. es el Responsable del tratamiento de los datos personales que Usted nos proporciona, con domicilio en C/Gomis, 15 bajos - 2ª, CP 08023 de Barcelona y con CIF B62911607.

• ¿Para qué utilizamos sus datos personales?

Para ver exactamente el uso de las cookies véase el cuadro sobre el uso de las cookies en esta web.

• ¿Cuál es la base legal para el tratamiento de sus datos personales?

La legitimación para el tratamiento de sus datos personales viene dada por su consentimiento, otorgado al clicar los botones de aceptación de cookies de nuestro panel de configuración.

• ¿A quién comunicamos sus datos?

Nice Quimica, S.L. podrá comunicar los datos recabados a autoridades y organismos públicos para el cumplimiento de una obligación legal requerida, a proveedores de servicios y a terceros necesarios para la gestión y ejecución de las cookies, así como a los terceros indicados en el caso de uso de cookies gestionadas por éstos.

• ¿Cuál es el plazo de conservación de sus datos?

El plazo de conservación de los datos recogidos es el indicado en el cuadro sobre el uso de las cookies que aparece en esta política.

Respecto a las cookies utilizadas por terceros, consulte sus respectivas políticas, indicadas en ese mismo apartado, para informarle sobre sus plazos de conservación.

• ¿Cuáles son sus derechos?

Los derechos que amparan al usuario son los de acceso, rectificación, supresión, portabilidad de los mismos, retirada del consentimiento (sin que ello afecte a la licitud del tratamiento otorgado previamente a su retirada), oposición al tratamiento, limitación (en determinadas circunstancias) y a presentar una reclamación ante la autoridad de control (la Agencia Española de protección de datos, [www.aepd.es\)](http://www.aepd.es/).

Podrá encontrar más información sobre como tratamos sus datos y como ejercer sus derechos en materia de protección de datos, en nuestra Política de Privacidad.

#### **Transferencias internacionales**

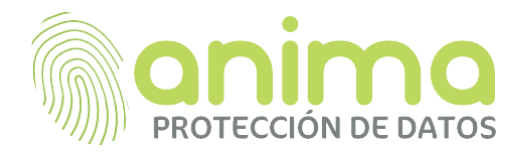

En Nice Quimica, S.L. tratamos sus datos dentro del Espacio Económico Europeo y, con carácter general, contratamos prestadores de servicios ubicados también dentro del Espacio Económico Europeo o en países que han sido declarados con un nivel adecuado de protección, por lo que no realizamos transferencias internacionales respecto de los datos recabados por las cookies implementadas en nuestra página web.

Si necesitamos utilizar proveedores de servicios que realicen tratamientos fuera del Espacio Económico Europeo o en países que no han sido declarados con un nivel adecuado de protección, nos aseguraríamos de garantizar la seguridad y legitimidad del tratamiento de sus datos.

Puede informarse de las transferencias a terceros países que, en su caso, realizan los terceros identificados en esta política de cookies en sus correspondientes políticas (ver el cuadro sobre el uso de las cookies que aparece en la presente política).

#### **Aceptación de la política de cookies**

Si usted acepta el uso de las cookies, deberá pulsar el botón "aceptar", de lo contrario no se instalará ninguna cookie en su ordenador. Como Usuario puede, en todo momento, aceptar o rechazar las cookies instaladas que no sean estrictamente necesarias para el correcto funcionamiento de la web, a través del panel de ajuste de cookies proporcionado en nuestra web.

Asimismo podrá configurar su navegador en todo momento sin que ello perjudique la posibilidad del Usuario de acceder a los contenidos. Sin embargo le informamos de que el rechazo de las cookies puede disminuir el buen funcionamiento de la web

#### **Gestión de las cookies**

Puede permitir o bloquear las cookies, así como borrar sus datos de navegación desde el navegador que utiliza. Consulte las opciones e instrucciones que ofrece su navegador para ello.

Recuerde que, si acepta las cookies de terceros, deberá eliminarlas desde las opciones de navegador.

**MICROSOFT INTERNET EXPLORER O MICROSOFT EDGE**: [http://windows.microsoft.com/ es](http://windows.microsoft.com/es-es/windows-vista/Block-or-allow-cookies)[ca / windows-vista / Block-or-allow-cookies](http://windows.microsoft.com/es-es/windows-vista/Block-or-allow-cookies)

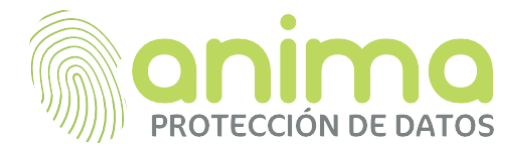

Cómo eliminar cookies:

1. Ir a Herramientas (icono de rueda dentada) en el menú de tu navegador.

- 2. Haz clic en Propiedades de Internet.
- 3. En la pestaña General Historial de navegación, haz clic en Eliminar.
- 4. Asegúrate de marcar la opción Cookies y datos de sitios web.
- 5. Haz clic en Eliminar.
- 6. Haz clic en OK.
- Cómo evitar que las cookies se almacenen en su navegador web:

1. Ir a Herramientas (icono de rueda dentada) en el menú de tu navegador.

2. Haz clic en Opciones de Internet y después haz clic en la pestaña Privacidad.

3. Mueve la barra deslizante al nivel deseado. Si deseas evitar que todas las cookies se almacenen, selecciona el nivel

- 4. Bloquear todas las cookies.
- 5. Haz clic en OK.

**MOZILLA FIREFOX**: [http://support.mozilla.org/es/kb/impedir-que-los-sitios-web-guarden](http://support.mozilla.org/es/kb/impedir-que-los-sitios-web-guarden-sus-preferencia)[sus-preferencia](http://support.mozilla.org/es/kb/impedir-que-los-sitios-web-guarden-sus-preferencia)

- D Cómo eliminar cookies:
	- 1. Ir a Opciones en el menú de su navegador.
	- 2. Haz clic en la pestaña Privacidad.
	- 3. Haz clic en Mostrar cookies.

4. Selecciona las cookies que deseas eliminar y haz clic en Eliminar seleccionadas. Haz clic en Eliminar todas si deseas eliminar todas las cookies en tu navegador web.

5. Cierra la ventana. Cualquier cambio que hayas hecho se guardará automáticamente.

Cómo evitar que las cookies se almacenen en tu navegador web:

1. Ir a Configuración en el menú de tu navegador.

2. Selecciona la pestaña Privacidad.

3. En Historial, haz clic en Usar una configuración personalizada para el historial.

4. Selecciona tus opciones preferidas en

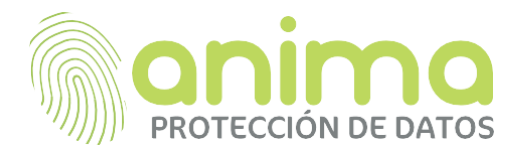

5. Permitir cookies de sitios web. Si deseas evitar que todas las cookies se almacenen, desactiva la casilla Aceptar cookies de sitios web. 6. Cierra la ventana. Cualquier cambio que hayas hecho se guardará automáticamente.

#### **GOOGLE CHROME**:<https://support.google.com/accounts/answer/61416?hl=es>

- Cómo eliminar cookies:
	- 1. Ve a Configuración en el menú de su navegador.
	- 2. Haz clic en Mostrar configuración avanzada.
	- 3. Haz clic en Eliminar datos de navegación.

4. Selecciona el período de tiempo para el que deseas eliminar la información en el menú en la parte superior. Si deseas eliminar todas las cookies en el navegador, haz clic en Desde el origen de los tiempos.

- 5. Marca Cookies y otros datos de sitios y complementos.
- 6. Haz clic en Borrar datos de navegación.
- 7. Cierra la ventana.
- □ Cómo evitar que las cookies se almacenen en el navegador web:
	- 1. Ve a Configuración en el menú de tu navegador.

2. Haz clic en Mostrar configuración avanzada y después haz clic en Configuración de contenido.

3. En Cookies, selecciona tu opción preferida. Si desea evitar que todas las cookies se almacenen, haga clic en No permitir que se guarden datos de los sitios.

4. Haz clic en Hecho.

5. Cierra la ventana.

**SAFARI:** [http://safari.helpmax.net/es/privacidad-y-seguridad/como-gestionar-las-](http://safari.helpmax.net/es/privacidad-y-seguridad/como-gestionar-las-cookies/)

[cookies/](http://safari.helpmax.net/es/privacidad-y-seguridad/como-gestionar-las-cookies/)

- D Cómo eliminar cookies:
	- 1. Ir a Preferencias en el menú de su navegador.
	- 2. Haz clic en la pestaña Privacidad.
	- 3. Haz clic en Eliminar todos los datos de los sitios web y después haz clic en
	- 4.Eliminar para eliminar todas las cookies.
	- 5. Cierra la ventana.
- Cómo evitar que las cookies se almacenen en su navegador web:

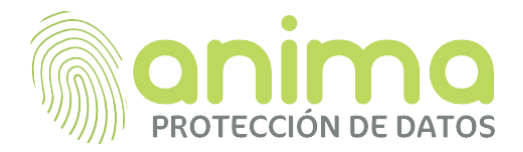

1. Ir a Preferencias en el menú de tu navegador

2. Haz clic en la pestaña Privacidad.

3. En Cookies y datos de sitios web selecciona tu opción preferida. Si deseas evitar que todas las cookies se almacenen, haz clic en Bloquear siempre.

4. Cierra la ventana.

# **OPERA**: <http://help.opera.com/Linux/10.60/es-ES/cookies.html>

- Cómo eliminar cookies:
	- 1. Ir a Configuración en el menú de tu navegador.
	- 2. Selecciona la pestaña de Privacidad y Seguridad.

3. Haz clic en Cookies y después haz clic en Todas las cookies y datos de sitios web.

4. Selecciona las cookies que deseas eliminar y haz clic en Eliminar. Haz clic en Eliminar todas si deseas eliminar todas las cookies en tu navegador web.

- 5. Haz clic en Hecho.
- 6. Cierra la ventana.
- Cómo evitar que las cookies se almacenen en su navegador web:
	- 1. Ir a Configuración en el menú de tu navegador.
	- 2. Selecciona la pestaña de Privacidad y Seguridad.

3. En Cookies, selecciona tu opción preferida. Si deseas evitar que todas las cookies se almacenen, haz clic en No permitir que se guarden datos de los sitios.

4. Cierra la ventana.

## **Revisión de la Política de Cookies**

Ocasionalmente, Nice Química, S.L podrá realizar modificaciones y correcciones en la presente Política de cookies. Cuando se produzcan cambios significativos en esta Política de cookies se comunicará al Usuario mediante un aviso informativo en la página web.